Crop examples in Word2007 docx file.

Jpg

Full size

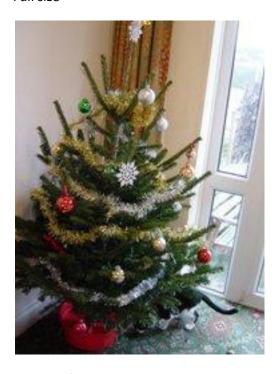

Cropped from bottom

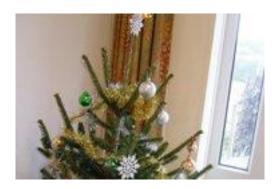

Cropped from top

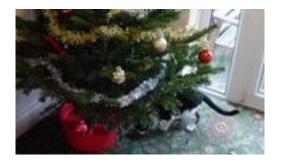